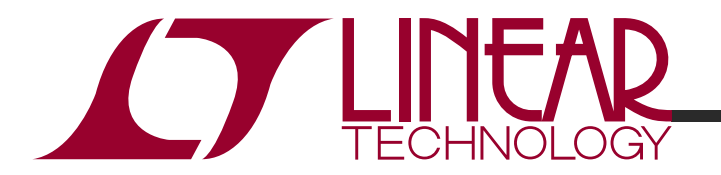

### QUICK START GUIDE FOR DC1589A

#### LTC4425EDD: Linear Supercap Charger With Current-Limited Ideal Diode And V/I Monitor

# **DESCRIPTION**

Demonstration Circuit DC1589A is a Linear Supercap Charger with Current-Limited Ideal Diode and V/I Monitor, featuring the LTC®4425.

#### PERFORMANCE SUMMARY **Specifications are at T**A **= 25°C**

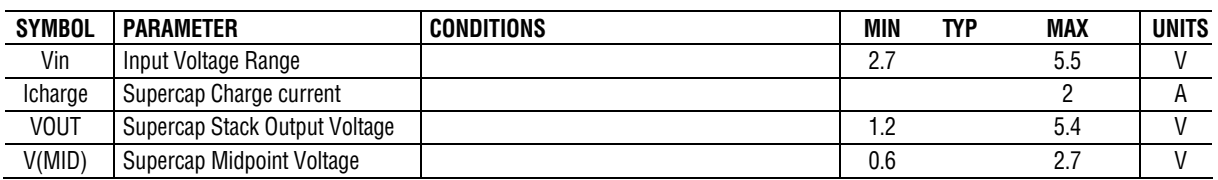

# QUICK START PROCEDURE

Refer to Figure 1 for the proper measurement equipment setup and jumper settings and follow the procedure below.

**NOTE.** When measuring the input or output voltage ripple, care must be taken to avoid a long ground lead on the oscilloscope probe. Measure the input or output voltage ripple by touching the probe tip directly across the VBUS or VOUT(x) and GND terminals. See Figure 2 for proper scope probe technique.

- 1. Set b[2-0] jmpers (JP3, JP4, JP5) to "1". Set MODE (JP6) to "LDO". Set LD1 to 0A, and PS1 to 5V. Observe VOUT  $(VM3) = 3.3V$ ,  $I(VIN)$  $(AM1) = 2A$ , and  $V(PROG)$   $(VM2) = 1V$ . Note: The supercapacitor COUT1 will charge in approximately 0.5 seconds, so please observe these signals within a few seconds of setting PS1 to 5V.
- 2. Set PS1 to 0V. Observe D1 (PFO) should be lit due to input 'power failure'
- 3. Set LD1 to 1A. Observe VOUT. VOUT should decrease to 0V, in about 1 second.

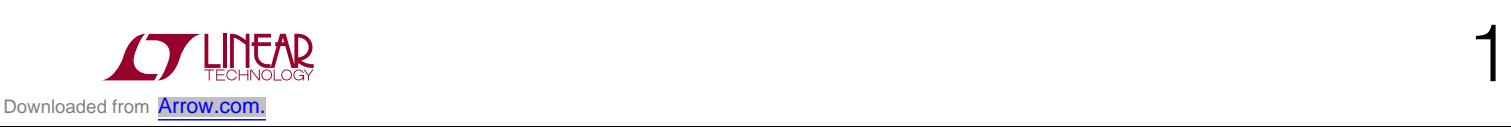

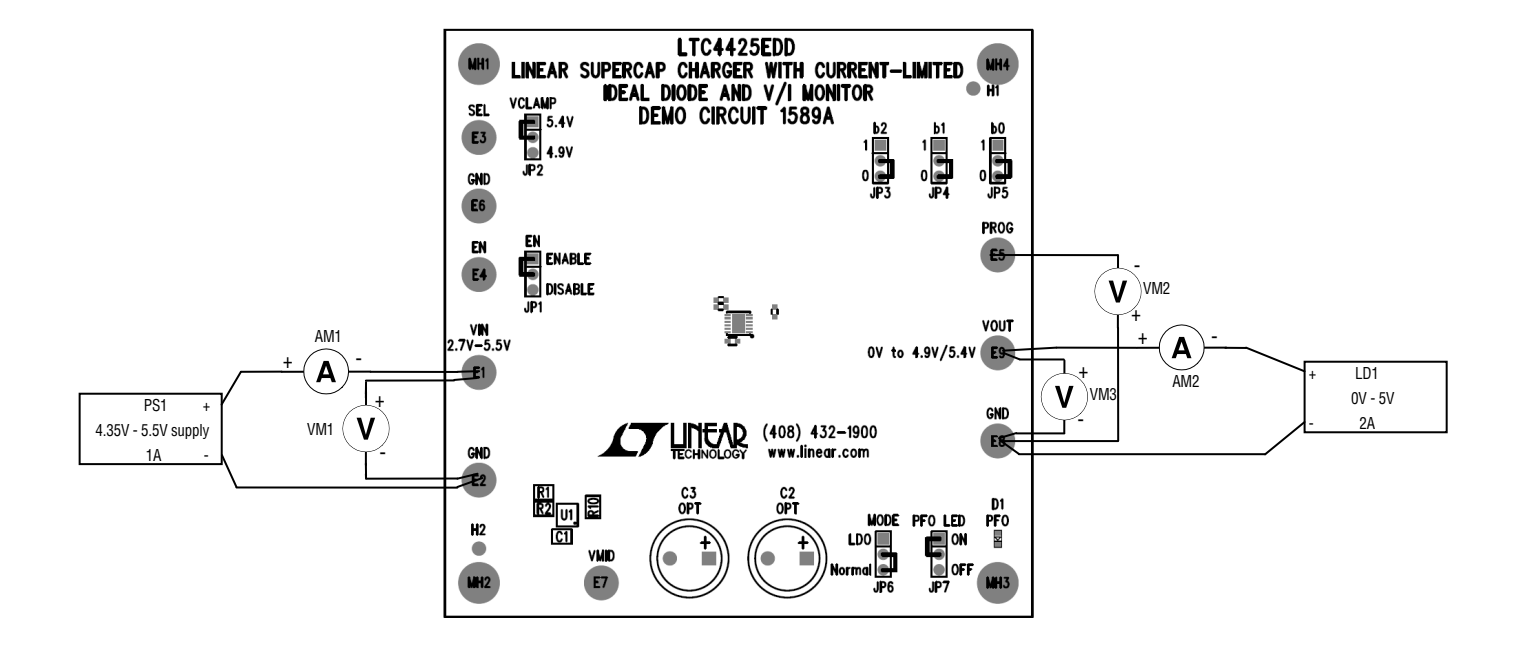

Note: All connections from equipment should be Kelvin connected directly to the board pins which they are connected on this diagram and any input or output leads should be twisted pair.

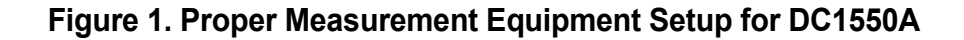

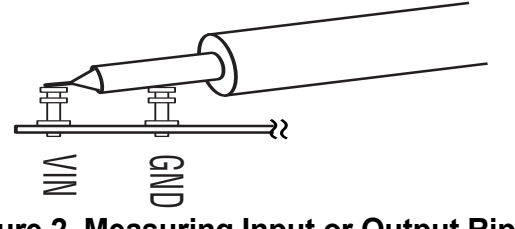

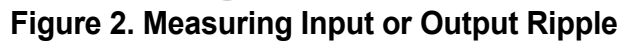

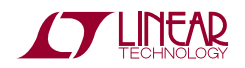

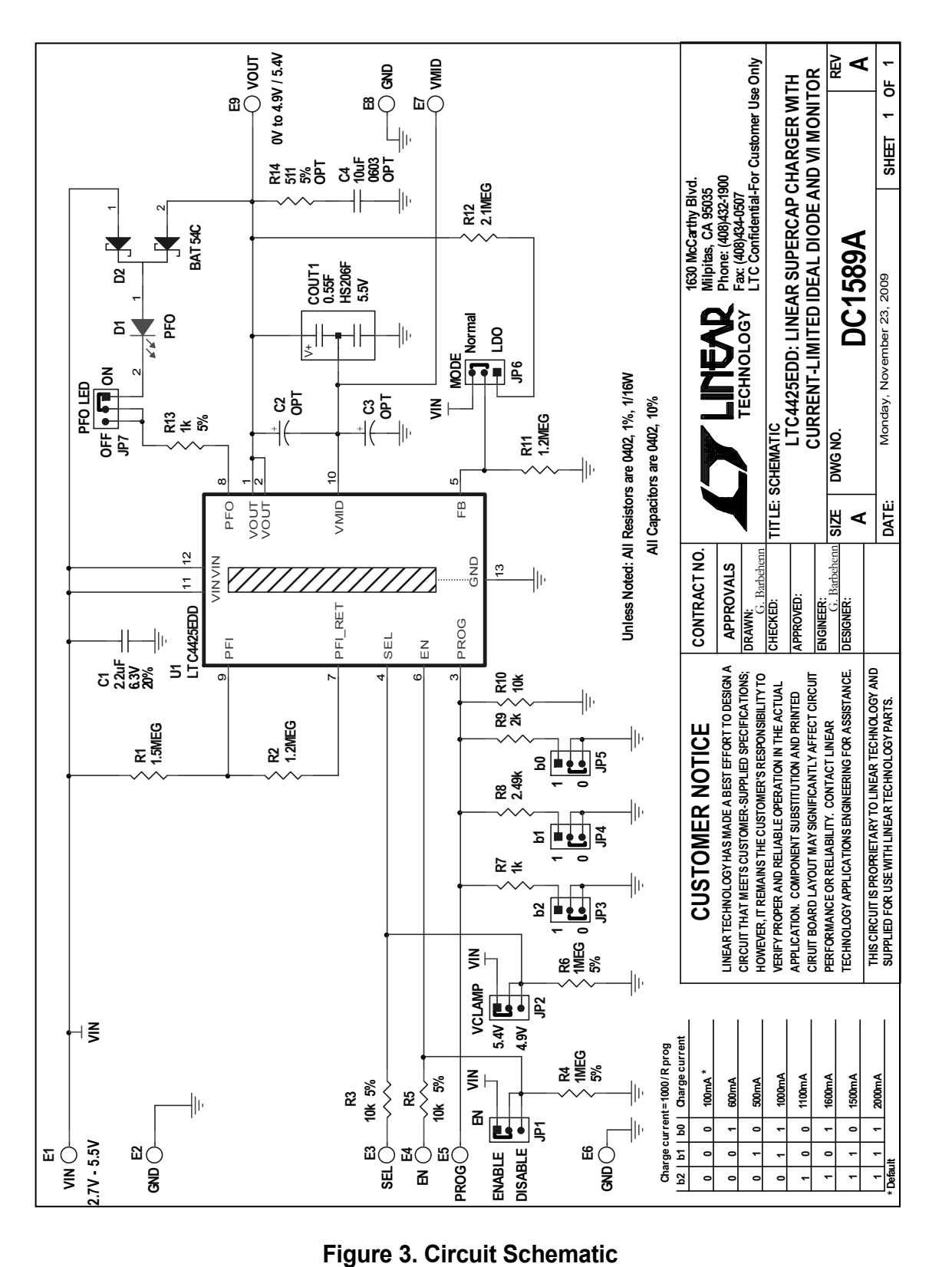

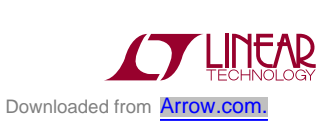

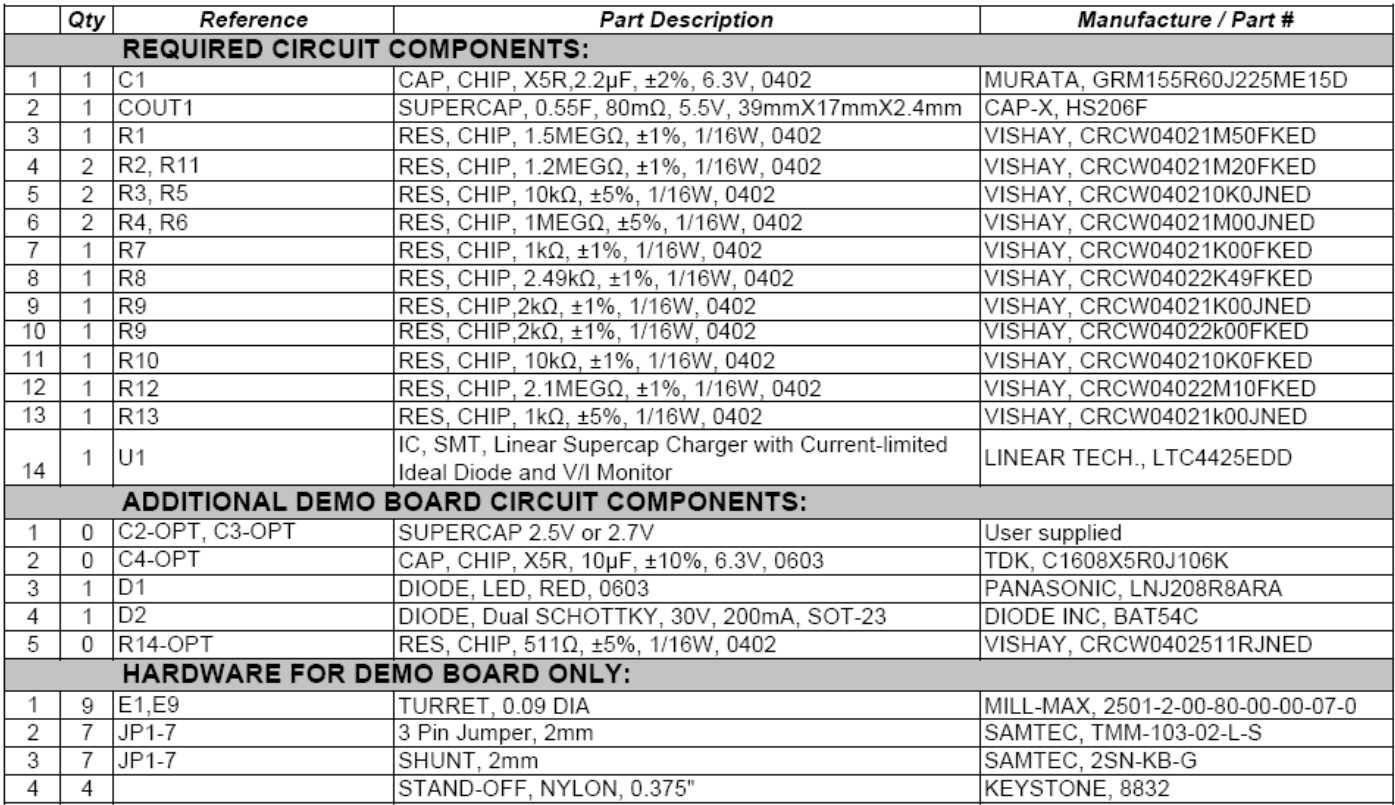

**Figure 4. Bill of Materials** 

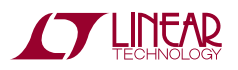